## **Spy Ponder Accounts**

Here is the information that you need in order for students to log into their google drive accounts. Google drive accounts are used to save and share work.

**CHANGE FOR 2014/2015**: Students will be prompted to reset their password once they log in using the initial password listed below. Some classrooms are using a combination of year of graduation and a room number. Whatever you choose, it needs to be 8 characters and memorable. If you choose to have students use unique passwords, please contact Susan Bisson so that she can share a form that makes collecting unique passwords much easier.

The format for the students' spyponder.com addresses will be:

- firstinitiallastnameyearofgraduation@spyponders.com
- John Smith 2020 becomes jsmith2020@spyponders.com

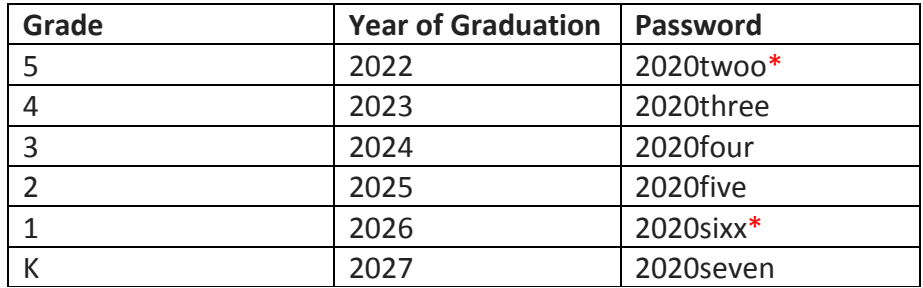

\* This is not a typo. Google requires 8 characters for a password.

## **Password Recommendations for Elementary School Students from Common Sense Media:**

## **DOs**

- DO share your password only with your parents.
- DO create passwords with at least eight characters.
- DO use combinations of letters, numbers, and symbols.
- DO change your password regularly  $-$  at least every six months.

## **DON'Ts**

- DON'T give a password to anyone else not even your friends.
- DON'T use passwords that are easy for people you know to guess, like your nickname or your pet's name.
- DON'T use any private information in your password.
- DON'T use a word in the dictionary as a password11111111.

Common Sense Media has an Online Family Security Tip Sheet that can be emailed to parents: http://www.commonsensemedia.org/sites/default/files/k-5-familytip-onlinesecurity.pdf